## **MODEL PAPER**

# **IT for E-Rozgar (Creative Designing) 3 - Months Course**

# **(THEORY)**

## **Annual Examination 2020 and Onward**

**Time:** 30 min **Marks:** 10

#### **Note: Cutting and over writing is not allowed**

#### **Choose the correct answer**

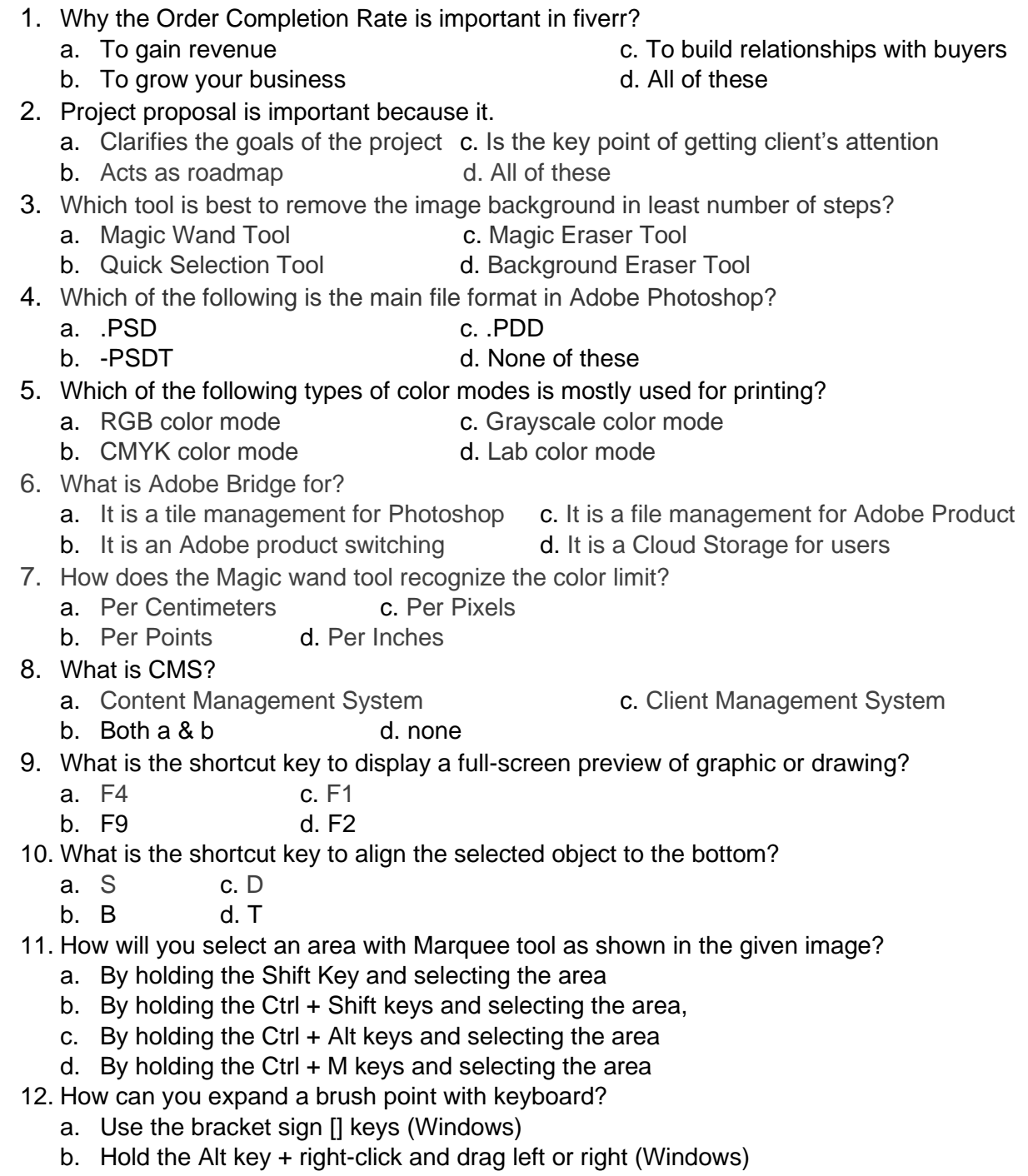

- c. Press Ctrl + Option and drag left or right (Mac). Use Shift and numeric keys
- d. Both A and B
- 13. Which of the following is the correct way to apply an overlay color on a rasterized object?
	- a. Select an object and change the foreground color
	- b. Right-click on the object layer and use blending options
	- c. Create an empty layer above an object and fill it with Paint Bucket
	- d. Hold the Alt key and select object layer and then pick a color in the swatches palette
- 14. Which tool in the Blending options should be used to add an outline to texts and shapes?
	- a. Outer Glow
	- b. Drop Shadow
	- c. Stroke
	- d. Outliner
- 15. Which of the following types of computer graphics use(s) mathematical formulas to draw lines, shapes and create digital images?
	- a. Bitmap
	- b. Vector
	- c. Both a & b
	- d. none
- 16. Which of the following sets of steps should be followed to copy a layer style to another layer?
	- a. Right-click on the layer style -> Copy layer style and paste it to the other layer
	- b. Drag arid drop the layer style to another me with the right mouse button
	- c. Hold the Alt key -> Drag and drop the layer style to another one
	- d. Both A and C
- 17. W Brings up the Navigator window allowing you to navigate to any object in the document.
	- a. TRUE
	- b. FALSE
- 18. Spacebar toggle between the current tool and pick tool.
	- a. TRUE
	- b. FLASE
- 19. What is the Shortcut key to specifies fountain fills for object?
	- a. CTRL + B c. F11
	- b.  $ALT + F4$  d. F6
- 20. \_\_\_\_\_\_\_\_\_\_ tool is used for cropping?
	- a. Pick tool c. Shape tool
	- b. Zoom tool and d. Knife tool

Name: Omer Raza Designation: Creative Trainer E-Rozgar Collage: GCT (W) Lytton Road Lahore

#### **ANSWERS**

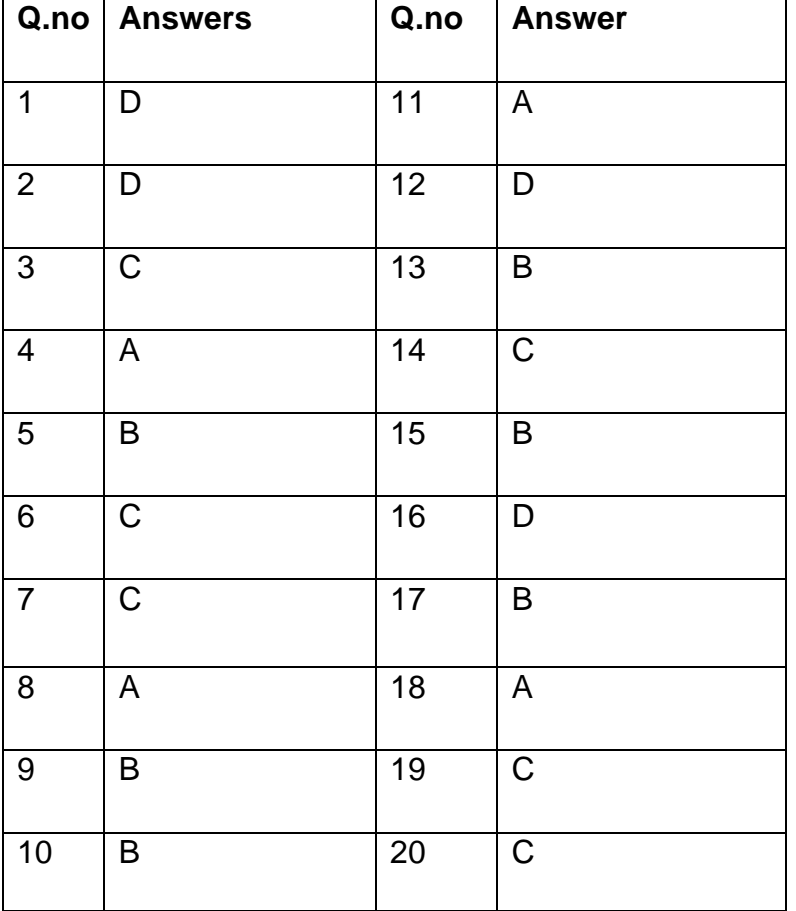

### **MODEL PAPER**

### **IT for E-Rozgar (Creative Designing) 3 - Months Course**

## **(PRACTICAL)**

### **Annual Examination 2020 and Onward**

**Time:** 3 Hours **Marks:** 40

#### **Attempt any 1 of the following**

#### **Note**: **Students have to provide the screenshot of the tool interface of the final product. Plus, attach the source file if possible.**

- 1- Design an elaborative pamphlet to educate people about the initial symptoms and the safety precautions about CORONA VIRUS.
- 2- Assume a client who owns a digital marketing agency and want you to design a LOGO for his agency as well as the Web Banner:

**You have to mention the following services on the banner**

- SEO (Search Engine Optimization)
- SEM (Search Engine Marketing)
- SMM (Social Media Marketing)